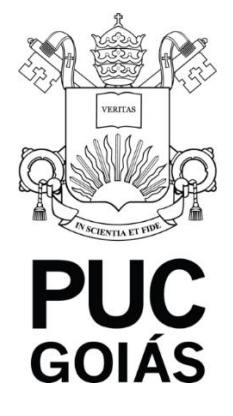

# **Edital 91/2018 - Prograd**

A Pró-Reitoria de Graduação (Prograd) da Pontifícia Universidade Católica de Goiás - PUC Goiás, com sede à Avenida Universitária, nº 1440, CEP 74605-900, Setor Universitário, Goiânia-GO, por meio da Coordenação de Admissão Discente – CAD, faz saber a todos os interessados que se **encontram abertas** as inscrições ao **Processo Seletivo** de candidatos às vagas dos Cursos de Graduação (Bacharelado ou Licenciatura) para ingresso no **1º semestre de 2019 e para a Seleção dos estudantes a serem beneficiados com a Bolsa de Estudo -** Vestibular Social, conforme **cronograma** descrito no Anexo I.

A Sociedade Goiana de Cultura, Mantenedora da Pontifícia Universidade Católica de Goiás, pessoa jurídica de direito privado sem fins lucrativos, está certificada como entidade beneficente de assistência social e oferece Bolsas de Estudo - Vestibular Social aos estudantes aprovados no Processo Seletivo regulado por este Edital, nas condições, forma e proporção definidas na Lei nº 12.101, de 27/11/2009, alterada pela Lei nº 12.868, de 15/10/2013, no Decreto Nº 8.242, de 23/5/2014, nas respectivas regulamentações e nas diretrizes institucionais da PUC Goiás.

# **1. DAS VAGAS**

**1.1.** Para o ingresso no **1º semestre de 2019**, são oferecidas 2.755 (duas mil, setecentas e cinquenta e cinco) vagas, distribuídas conforme Quadro 1.

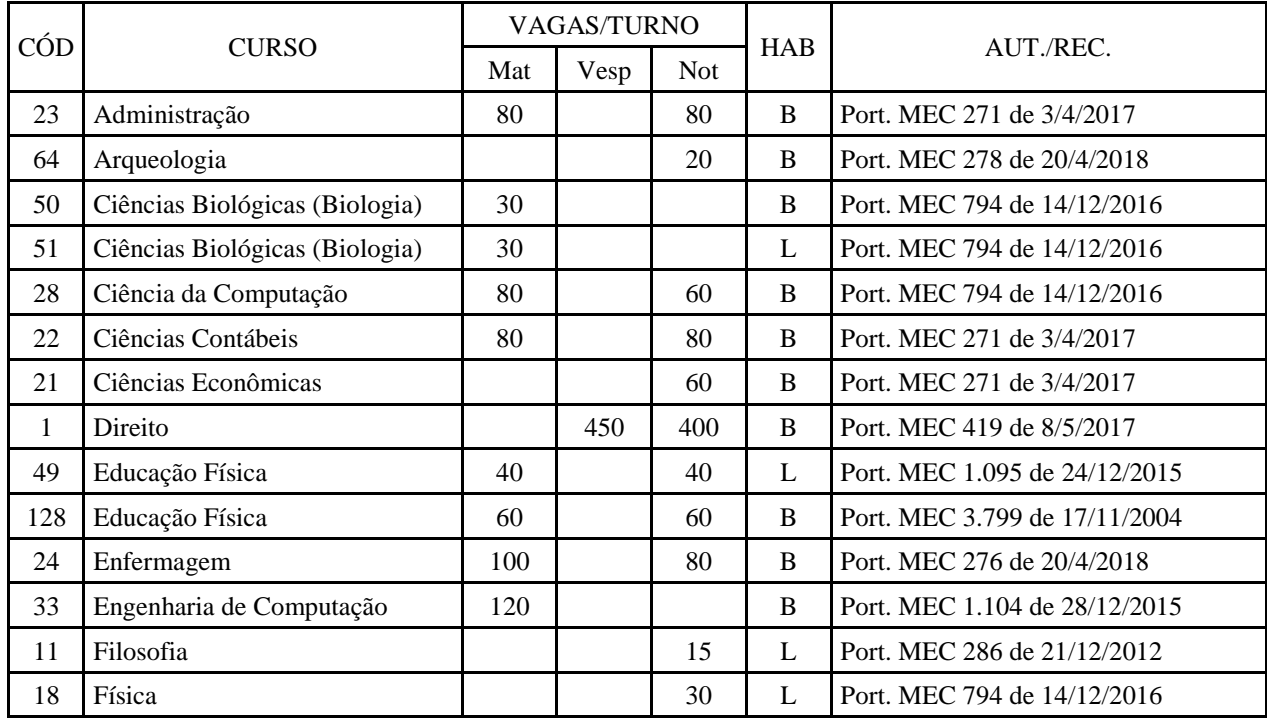

#### **QUADRO 1 – CURSOS OFERECIDOS**

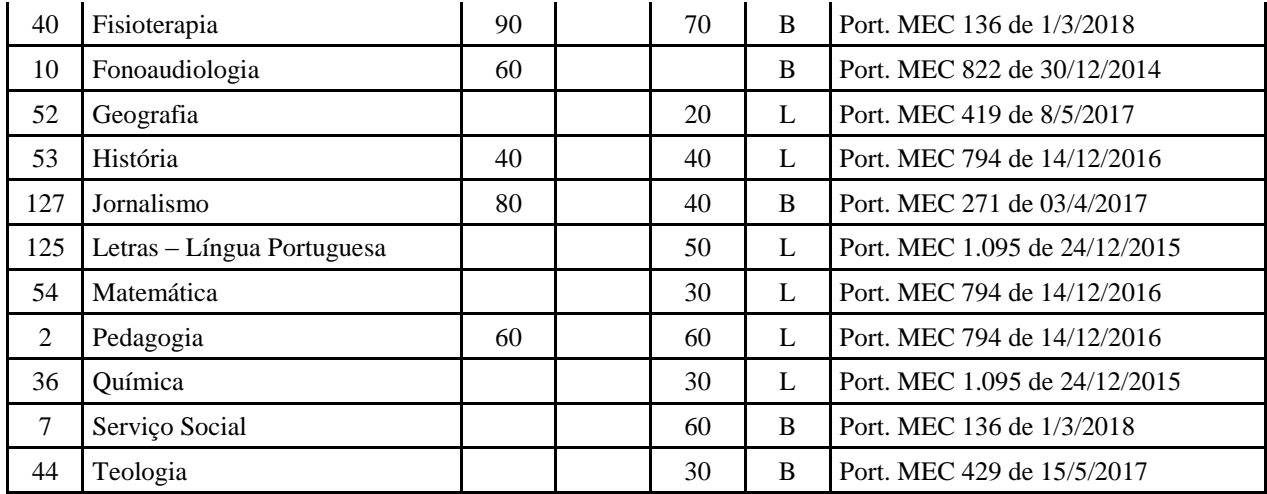

**Legenda:**

**Mat** = Matutino;

**Vesp** = Vespertino;

Not = Noturno;

**B** = **Bacharelado:** curso de formação generalista, científica ou humanística, que confere ao diplomado competências para o exercício de atividade profissional, acadêmica ou cultural, com o grau de bacharel.

**L** = **Licenciatura:** curso de formação de professores para atuarem na educação básica, com o grau de licenciado.

1.2. A Pontifícia Universidade Católica de Goiás reserva-se o direito de cancelar a oferta de vagas para determinado curso/turno, caso a demanda na inscrição, seleção ou matrícula seja considerada insuficiente.

1.3. Caso haja cancelamento de oferta de vagas, a PUC Goiás comunicará apenas aos candidatos que os tenham colocado como primeira opção, e estes passarão a concorrer diretamente à opção seguinte, indicada em sua Ficha de Inscrição. Nas demais opções, os candidatos concorrerão diretamente à opção seguinte.

1.3.1. Verificada essa hipótese, o candidato inscrito poderá alterar a sua opção de curso/turno ou solicitar a devolução da taxa de inscrição ou matrícula.

1.4. O candidato deve cumprir o cronograma descrito no Anexo I – Cronograma do Processo Seletivo Vestibular Social 2019/1

1.5. A Pró-Reitoria de Graduação (Prograd) poderá, a qualquer momento, realizar novos Processos Seletivos para o preenchimento das vagas remanescentes deste Processo.

## **2. DAS MODALIDADES**

2.1. O Processo Seletivo Vestibular Social 2019/1 será realizado nas modalidades:

2.1.1. **Modalidade I**: O candidato inscrito nessa modalidade concorrerá, utilizando as notas obtidas por ele na edição de **2017,** do Exame Nacional de Ensino Médio/ENEM, aos cursos de Bacharelado ou Licenciatura, desde que tenha a média das notas obtidas nas provas de Ciências da Natureza e suas Tecnologias, Ciências Humanas e suas Tecnologias, Linguagens, Códigos e suas Tecnologias, Matemática e suas Tecnologias igual ou superior a 400,0 (quatrocentos) pontos e Redação com nota mínima de 300,0 (trezentos) pontos, sob pena de ter a sua inscrição cancelada.

2.1.1.1. **Caso o candidato tenha se inscrito como treineiro na edição do ENEM de 2017, terá sua inscrição cancelada no Processo Seletivo Vestibular Social – 2019/1.**

2.1.2. **Modalidade II**: O candidato inscrito nessa modalidade fará as provas aplicadas pela PUC Goiás e concorrerá aos cursos de Bacharelado ou Licenciatura, utilizando as notas obtidas por ele na avaliação por área de conhecimento e Redação em Língua Portuguesa.

## **3. DAS INSCRIÇÕES**

3.1. As inscrições ao Processo Seletivo Vestibular Social 2019/1, para ingresso nos cursos de Graduação (Bacharelado ou Licenciatura), serão feitas apenas pela internet, conforme datas previstas no Anexo I – Cronograma do Processo Seletivo Vestibular Social 2019/1. Para efetuar a inscrição via internet, o candidato deverá acessar o *site* da PUC Goiás,

www.pucgoias.edu.br, onde encontrará o Edital e a Ficha de Inscrição. Após a leitura deste Edital, o candidato deverá preencher a Ficha de Inscrição.

3.1.1. O candidato que não tiver acesso à internet poderá inscrever-se na Coordenação de Admissão Discente – CAD da PUC Goiás, área II, Bloco A,térreo, na Praça Universitária.

3.1.2. **Para efetuar a inscrição, o candidato deverá possuir inscrição no Cadastro de Pessoa Física (CPF) da Receita Federal/Ministério da Fazenda**.

3.1.3. O candidato que utilizar CPF de terceiro terá sua inscrição ao Processo Seletivo cancelada.

3.2. **Antes de fazer a sua inscrição, o candidato deverá tomar ciência do inteiro teor do Edital 91/2018 - PROGRAD disponível na internet, que contém as instruções necessárias para sua participação neste Processo Seletivo, não podendo alegar desconhecimento sobre as disposições nele contidas.**

3.3. Para iniciar o preenchimento da Ficha de Inscrição, o candidato digitará seu endereço de e-mail, para o qual será enviado um *link* de confirmação, que o candidato deverá clicar para validar sua inscrição.

3.4. Ao preencher a Ficha de Inscrição, o candidato deverá selecionar **uma das duas modalidades** de realização de provas disponíveis, conforme item 2.1 e subitens deste Edital.

3.4.1. Os candidatos que se inscreverem na Modalidade I deverão digitar seu número de inscrição da edição do ENEM de **2017.**

3.4.1.1. Será desclassificado o candidato que não esteja inscrito em na edição do ENEM de **2017** ou que tenha digitado incorretamente seu número de inscrição.

3.5. No ato da inscrição, o candidato indicará a primeira opção de curso/turno e deverá fazer, em ordem de preferência, a indicação obrigatória de outras duas opções de cursos/turnos que pretenda cursar, caso não seja classificado em sua primeira opção.

3.6. O candidato inscrito na Modalidade II deverá indicar, no ato da inscrição, a opção para a prova de Língua Estrangeira de sua escolha: Espanhol ou Inglês.

3.7. As informações preenchidas pelo candidato na Ficha de Inscrição serão utilizadas para o cadastro acadêmico do aluno, caso seja aprovado neste Processo Seletivo e efetue a respectiva matrícula.

3.8. A conclusão do Ensino Médio constitui requisito obrigatório para a efetivação do cadastramento e matrícula.

3.9. Após concluir o preenchimento da Ficha de Inscrição, o candidato deverá confirmar que os dados estão corretos. **Após essa confirmação, não será possível alterar os dados preenchidos.**

3.10. Os candidatos inscritos nas Modalidades I e II, após o preenchimento da Ficha de Inscrição, deverão imprimir o boleto para efetuar o pagamento da taxa de inscrição, até o vencimento, em qualquer agência bancária – ou Casas Lotéricas. 3.10.1. O Cartão de Identificação será disponibilizado no site da PUC Goiás. **Esse cartão deverá ser impresso pelo candidato, inscrito na modalidade II, pois somente ele, acompanhado do documento original de identificação especificado no item 9.3 e subitens deste Edital, dará acesso aos locais de provas.**

3.10.2. O cartão de identificação será disponibilizado conforme descrito no item 4.2.3.

**3.11. Para os candidatos inscritos na Modalidade I, este cartão é seu comprovante de inscrição.**

# **4. O PAGAMENTO E EFETIVAÇÃO DAS INSCRIÇÕES**

4.1. O valor da taxa de inscrição ao Processo Seletivo Vestibular Social 2019/1 para as modalidades I (ENEM) e II, está descrito no Anexo I – Cronograma do Processo Seletivo Vestibular Social 2019/1.

4.1.1. A devolução da taxa de inscrição somente será deferida no caso de cancelamento de curso/turno, se requerida no prazo de 30 (trinta) dias após a data de aplicação das provas.

4.2. Para que a inscrição seja efetivada, o candidato deverá providenciar o pagamento da taxa em qualquer agência bancária ou Casas Lotéricas, impreterivelmente, até a data limite informada no Anexo I – Cronograma do Processo Seletivo Vestibular Social 2019/1, independentemente de ser feriado municipal, estadual ou federal.

4.2.1. O comprovante de agendamento bancário não será aceito como comprovação de pagamento da taxa de inscrição. 4.2.2. O candidato deverá guardar o comprovante de pagamento da taxa de inscrição para futura conferência, caso seja necessário.

4.2.3. Após o pagamento da taxa de inscrição, o candidato deverá imprimir seu cartão de identificação que, acompanhado do documento original de identificação especificado no item 9.3 e subitens, dará acesso ao recinto de aplicação de provas. O Cartão de Identificação estará disponível para impressão no site da PUC Goiás, no período descrito no Anexo I – Cronograma do Processo Seletivo Vestibular Social 2019/1.

#### **5. DAS EXIGÊNCIAS ESPECÍFICAS DOS CURSOS**

5.1. O curso de **Jornalismo** exige exame de proficiência em duas línguas estrangeiras (preferencialmente inglês e espanhol) a ser realizado entre o 3º (terceiro) e 6º (sexto) períodos do curso, podendo o aluno optar entre os idiomas inglês, espanhol ou francês, conforme normas internas.

5.2. Os cursos de **Arqueologia**, **Filosofia, Geografia, Letras, História e Teologia,** são ofertados em Módulos e os ingressantes serão matriculados em um dos Módulo que estiver sendo ofertado no semestre letivo de 2019/1.

5.3. Os **cursos relacionados a seguir** terão estágio obrigatório, atividades práticas, orientações de Trabalho de Conclusão de Curso (TCC) e/ou aulas laboratoriais em turno diverso daquele em que o aluno esteja matriculado.

- **a) Arqueologia –** Atividades práticas de campo que são realizadas fora do município por, no mínimo, uma semana, nos módulos 5, 6 e 7;
- **b) Ciências Biológicas** (Biologia) Bacharelado;
- **c) Ciências Biológicas** (Biologia) Licenciatura;
- **d) Ciência da Computação;**
- **e) Direito;**
- **f) Educação Física -** Bacharelado**;**
- **g) Educação Física -** Licenciatura;
- **h) Enfermagem** atividades práticas a partir do 4º período, estágio a partir do 7º período e orientação de Trabalho de Conclusão de Curso a partir do 9º período;
- **i) Engenharia de Computação;**
- **j) Fisioterapia;**
- **k) Fonoaudiologia ;**
- **l) Jornalismo;**
- **m) Pedagogia;**
- **n) Serviço Social** do 5º ao 7º período;
- **o) Teologia**;

## **6. DAS INSCRIÇÕES E DIREITOS DOS CANDIDATOS COM NECESSIDADES EDUCACIONAIS ESPECÍFICAS**

6.1. O candidato que necessite de Atendimento Especializado e/ou Específico, durante as provas, deverá, no ato da inscrição:

6.1.1. Informar, em campo próprio da Ficha de Inscrição, a condição que motiva a solicitação de atendimento, de acordo com as opções apresentadas:

6.1.1.1. **Atendimento Especializado:** oferecido a pessoas com baixa visão, cegueira, visão monocular, deficiência física, deficiência auditiva, surdez, deficiência intelectual (mental), dislexia, déficit de atenção, ou autismo.

6.1.1.2. **Atendimento Específico:** oferecido a gestantes, diabéticos que fazem uso de bomba de insulina, lactantes, idosos, acidentados e candidatos em estado pós-cirúrgico, candidatos que façam uso contínuo de medicamentos e candidatos que façam uso de aparelho auditivo, ainda que não precisem de atendimento específico.

6.1.2. Solicitar em campo próprio da Ficha de Inscrição, o auxílio ou o recurso de que necessita, de acordo com as opções apresentadas: provas com letra ampliada, intérprete de Língua Brasileira de Sinais (LIBRAS), auxílio para leitura, auxílio para transcrição, leitura labial, sala de fácil acesso ou mobiliário acessível.

6.2. Após a realização da inscrição e pagamento da taxa, o candidato que necessitar de Atendimento Específico ou Especializado, deverá entregar na Coordenação de Admissão Discente (CAD) da PUC Goiás, no prazo descrito no Anexo I – Cronograma do Processo Seletivo Vestibular Social 2019/1, o boleto para recolhimento da taxa de inscrição com respectivo comprovante de pagamento e o Relatório Médico original, em separado, contendo datas, desenvolvimento e evolução da deficiência, que deverá:

6.2.1. Ser emitido e assinado por um especialista na área ou, nos casos abaixo discriminados nos itens 6.2.1.1 e 6.2.1.2 deste item, por uma equipe multidisciplinar.

6.2.1.1. No caso de Transtorno de Déficit de Atenção e Hiperatividade – TDAH, por uma equipe formada por um psicólogo ou pedagogo com especialização em psicopedagogia e um médico psiquiatra ou neurologista.

6.2.1.2. No caso de Dislexia, por uma equipe formada por neurologista, psicólogo, fonoaudiólogo e pedagogo.

6.2.2. Em papel timbrado;

6.2.3. Datado há menos de 1 (um) ano;

6.2.4. Com a descrição da deficiência e o Código Internacional de Doenças (CID) ou Classificação Internacional de Funcionalidades (CIF), referente à deficiência ou à condição específica;

6.2.5. Conter a indicação das condições especiais necessárias para a realização das provas devidamente fundamentada pelos profissionais.

6.3. Terão direito a tratamento diferenciado os candidatos com deficiência que se enquadrem no Decreto nº 3.298, de 20 de dezembro de 1999, e suas alterações posteriores.

6.3.1. O candidato que necessitar de tratamento diferenciado terá direito a sala apropriada ao caso, com acompanhamento de pessoal capacitado e outros auxílios possíveis, se o requerimento apresentado for deferido pela Coordenação de Admissão Discente da PUC Goiás.

6.3.2. O candidato que declarar ter deficiência (visual, auditiva, física ou mental), poderá ter tempo adicional de 1 (uma) hora para a realização das provas, desde que esteja solicitado e fundamentado no Relatório Médico, conforme Decreto Federal nº 3.298, de dezembro de 1999. Para esses casos, só serão analisadas as solicitações que forem feitas explicitamente no preenchimento do Relatório Médico.

6.3.3. O candidato com deficiência auditiva ou dislexia poderá solicitar correção diferenciada da Prova de Redação, desde que conste no Relatório Médico, comprovando sua necessidade. Neste caso serão adotados os mecanismos flexíveis que valorizem os conteúdos semânticos da prova, de acordo com o Decreto nº 3.298, de 20 de dezembro de 1999, e Decreto nº 5.626, de 22 de dezembro de 2005, e suas alterações posteriores.

# **7. DAS PROVAS**

7.1. **Modalidade I** – O candidato que optar por essa modalidade não fará provas e concorrerá com as notas do **Boletim Individual de Desempenho do ENEM dos ano de 2017,** observando-se as exigências previstas no item 2.1.1. O candidato inscrito nessa modalidade será avaliado por meio de duas notas que serão calculadas a partir do seu Boletim de Desempenho do ENEM, conforme item 7.1.2 e 7.1.3 e utilizadas como nota da Prova 1 e nota da Prova 2.

7.1.1. A PUC Goiás consultará o INEP/MEC para ter acesso ao Boletim Individual de Desempenho do ENEM dos candidatos inscritos na Modalidade I.

7.1.2. A nota da Prova 1, na Modalidade I, será determinada pelo cálculo da média aritmética das notas obtidas no Exame Nacional do Ensino Médio/ENEM, nas provas de Ciências da Natureza e suas Tecnologias, Ciências Humanas e suas Tecnologias, Linguagens, Códigos e suas Tecnologias, Matemática e suas Tecnologias, convertida para a escala de 0,0 (zero) a 10,0 (dez) e com aproximação de uma casa decimal após o cálculo da média. A Nota 1 será calculada usando o critério de aproximação descrito a seguir: caso os valores de centésimos estejam abaixo de 0,05, o valor da Nota 1 será mantido usando a parte decimal original da média e caso os valores centesimais sejam iguais ou acima de 0,05, o valor da Nota 1 será acrescido de 0,1 na parte decimal original da média. Utilizando, desta forma, apenas uma casa após a vírgula. 7.1.3. A nota da Prova 2, na Modalidade I, será determinada pela conversão da nota de Redação do Exame Nacional do Ensino Médio/ENEM para a escala de 0,0 (zero) a 10,0 (dez) e com aproximação de uma casa decimal. A Nota 2 será calculada usando o critério de aproximação descrito a seguir: caso os valores de centésimos estejam abaixo de 0,05, o valor da Nota 2 será mantido usando a parte decimal original e caso os valores centesimais sejam iguais ou acima de 0,05, o valor da Nota 2 será acrescido de 0,1 na parte decimal original. Utilizando, desta forma, apenas uma casa após a vírgula.

7.2. **Modalidade II** - O candidato que optar por essa modalidade fará as provas, que serão aplicadas pela PUC Goiás, na data especificada no Anexo I – Cronograma do Processo Seletivo Vestibular Social 2019/1.

7.2.1. A Prova 1 - Linguagens, Códigos e Ciências Sociais, Língua Estrangeira, Ciência da Natureza e Matemática vale de 0,0 (zero) a 10,0 (dez) pontos, é objetiva, com 40 questões de múltipla escolha (com quatro itens cada), nas quais o candidato assinalará apenas o item correto.

7.2.1.1. Na Modalidade II, a prova de língua estrangeira será aplicada de acordo com a opção do candidato e registrada no ato de sua inscrição: Inglês ou Espanhol.

7.2.1.2. As respostas dos itens da Prova 1 serão marcadas no cartão-resposta, obrigatoriamente, com caneta esferográfica de tinta azul ou preta, que será fornecida ao candidato pela Coordenação de Admissão Discente da PUC Goiás.

7.2.1.3. É de inteira responsabilidade do candidato, transcrever os resultados da prova objetiva de forma correta, sem rasuras, para o cartão-resposta.

7.2.1.4. O cartão-resposta é insubstituível e o único documento válido para a avaliação das respostas da prova objetiva.

7.2.1.5. A entrega do cartão-resposta, bem como da folha de resposta da Prova de Redação em Língua Portuguesa ao aplicador das provas é da inteira responsabilidade do candidato.

7.2.1.6. O resultado da Prova 1 será calculado de acordo com o gabarito oficial divulgado pela Coordenação de Admissão Discente - (CAD).

7.2.1.7. O valor de cada questão será obtido dividindo-se a quantidade máxima de pontos pela quantidade de questões, excluindo-se deste cálculo as questões eventualmente anuladas.

7.2.1.8. Será atribuída nota zero à Prova 1 do candidato que se retirar da sala de realização das provas sem entregar o cartão-resposta ao aplicador das provas.

7.2.2. A Prova 2 - Redação em Língua Portuguesa – vale de 0,0 (zero) a 10,0 (dez) pontos, é manuscrita, em letra legível, sendo obrigatória a utilização da caneta esferográfica de tinta azul ou preta, que será fornecida ao candidato pela Coordenação de Admissão Discente da PUC Goiás.

7.2.2.1. Será atribuída nota zero à Prova 2 do candidato que se retirar da sala de realização das provas sem entregar a folha de resposta da Prova de Redação em Língua Portuguesa ao aplicador das provas.

7.2.3. Será atribuída nota zero à Prova 2 (Prova de Redação em Língua Portuguesa) do candidato que não cumprir os critérios elencados nas Orientações Gerais da Prova de Redação em Língua Portuguesa, conforme item 8.2.6 deste Edital. 7.3. Para o candidato inscrito nas Modalidades I ou II, o Total de Pontos Aproveitados é calculado de 0 (zero) a 10 (dez) pontos, com pesos diferenciados para as Provas 1 e 2, conforme Quadro 2.

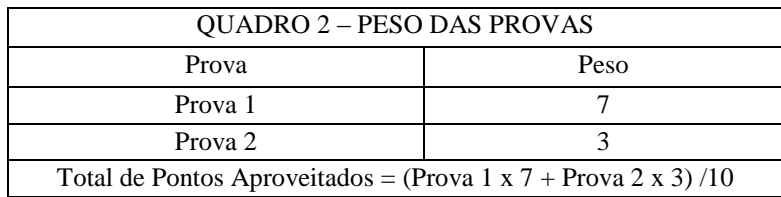

# **8. DA PROVA DE REDAÇÃO**

8.1. A Prova de Redação tem como finalidade avaliar, por meio do discurso escrito, a capacidade de produção do aluno, considerando:

- a) o gênero textual escolhido para a elaboração do texto em prosa;
- b) seu nível de leitura de mundo e de textos informativos, científicos e literários; e
- c) sua capacidade de usar a língua portuguesa como meio de expressão de seus conhecimentos sobre o mundo que o cerca e com o qual interage.

8.1.1. Perpassa todas as competências exigidas a necessidade de o candidato apresentar uma **VISÃO CRÍTICA**, sendo capaz de uma análise crítica sobre fatos e sobre o mundo em que vive e a utilização de argumentos convincentes, fundamentados no senso crítico e no respeito aos direitos humanos, bem como a evidência de autoria, criatividade e originalidade.

8.2. Na Matriz de Referência para Avaliação da Prova de Redação do Vestibular da PUC Goiás, constam os seguintes critérios:

8.2.1. TEMA - Nesta competência, observa-se, essencialmente, o domínio de leitura do candidato e sua capacidade de:

- a) inter-relacionar tema e coletânea;
- b) organizar suas leituras prévias e seu conhecimento de mundo sobre o tema proposto;
- c) organizar um texto conforme a orientação de cada proposta;
- d) usar recursos intertextuais;
- e) desenvolver o tema com evidência de autoria;

f) apresentar soluções originais na abordagem do tema e no processo de elaboração do texto.

8.2.1.1. Considera-se, para emissão de nota, no critério TEMA, de zero vírgula um (0,1) para texto insuficiente a dois (2,0) para texto de nível ótimo.

8.2.2. GÊNERO TEXTUAL - Nesta competência, observa-se, especialmente, o conhecimento do candidato sobre os **gêneros textuais** que lhe possibilite responder às propostas de produção de texto, considerando sua capacidade de:

- a) atender à estrutura dos gêneros textuais solicitados nas diferentes propostas, como: artigo de opinião, editorial, discurso**,** carta de leitor, carta argumentativa, verbete, manifesto, diário de ficção, crônica, diário pessoal, conto fantástico, fábula, biografia, etc.;
- b) atender à proposta relativa ao gênero textual, observando o evento sócio comunicativo (situação de produção) e a articulação dos elementos enunciativos: suporte, papel do locutor e do interlocutor;
- c) apresentar soluções originais na abordagem do tema e no processo de elaboração do texto;
- d) **produzir um texto com autoria, criatividade e originalidade, evitando os modelos de textos pré-construídos**.

8.2.2.1. Considera-se neste critério, de zero (0,0) para texto que não corresponde ao gênero solicitado a dois (2,0) para texto de nível ótimo.

8.2.3. ASPECTOS LINGUÍSTICOS - Nesta competência, observa-se o conhecimento que o candidato apresenta da língua portuguesa, considerando o seu domínio para:

- a) empregar a norma padrão e outros registros, conforme a pertinência e adequação contextual;
- b) usar de recursos linguísticos para a produção de sentido do texto;
- c) demonstrar conhecimento das convenções da modalidade escrita;
- d) usar a língua com expressividade e criatividade.
- 8.2.3.1. Considera-se neste critério, de zero vírgula um (0,1) para texto insuficiente a dois (2,0) para texto de nível ótimo.

8.2.4. COERÊNCIA - Nesta competência, observa-se a capacidade do candidato de organização do pensamento e dos conhecimentos adquiridos e da expressão coerente desses conhecimentos na elaboração do texto, considerando sua capacidade de:

- a) articular os componentes textuais utilizados, com vistas à progressão textual e a uma linha argumentativa coerente;
- b) articular com lógica as ideias no contexto linguístico de maneira criativa e crítica.

8.2.4.1. Considera-se neste critério, de zero vírgula um (0,1) para texto insuficiente a dois (2,0) para texto de nível ótimo. 8.2.5. COESÃO - Neste critério, observa-se a capacidade dos candidatos de organização dos elementos linguísticos na elaboração do texto, considerando sua capacidade de:

- a) articular os componentes textuais utilizados, com vistas à progressão textual;
- b) apresentar adequação no uso dos fatores coesivos.

8.2.5.1. Considera-se nesta competência, de zero (0,0) para texto insuficiente a dois (2,0) para texto de nível ótimo.

8.2.6. Será emitida nota Zero à Prova de Redação que apresentar: fuga ao tema; extensão inferior a sete linhas (incluindo o título); letra ilegível/incompreensível; problemas sistemáticos e graves de domínio da norma padrão ou total comprometimento na produção de sentido de texto; sinais inequívocos de que seja cópia da coletânea apresentada ou de outros textos, exceto se usados como recurso de intertextualidade; presença de marcas ou sinais que possam levar à identificação do candidato: nome; sobrenome; pseudônimo e rubrica.

8.2.7. O texto produzido deverá ter até 30 linhas.

8.2.8. É obrigatória a leitura da coletânea e a apropriação de ideias e informações ali presentes a serviço do projeto textual do candidato.

## **9. DA REALIZAÇÃO DAS PROVAS NA MODALIDADE II**

9.1. As provas da Modalidade II serão aplicadas na data especificada no Anexo I – Cronograma do Processo Seletivo Vestibular Social 2019/1, no Câmpus I (área I) - Goiânia/GO, conforme informação contida no Cartão de Identificação.

9.2. O acesso do candidato ao recinto em que as provas serão realizadas terá início às 12h, mediante a apresentação do Cartão de Identificação e de documento de identificação que atenda às disposições do item 9.3 e subitens deste Edital. 9.3. É obrigatória a apresentação de documento de identificação original com foto para a realização das provas.

9.3.1. **Consideram-se como documentos válidos para identificação do candidato: cédulas de identidade (RG) expedidas pelas Secretarias de Segurança Pública, pelas Forças Armadas, pela Polícia Militar, pela Polícia Federal; identidade expedida pelo Ministério da Justiça para estrangeiros; identificação fornecida por ordens ou conselhos de classes que por lei tenham validade como documento de identidade; Carteira de Trabalho e Previdência Social, emitida após 27 de janeiro de 1997; Certificado de Dispensa de Incorporação; Certificado de Reservista; Passaporte; Carteira Nacional de Habilitação com fotografia, na forma da Lei nº 9.503, de 23 de setembro de 1997; e identidade funcional em consonância com o Decreto nº 5.703, de 15 de fevereiro de 2006.** 

9.3.2. **Não serão aceitos como documentos de identidade aqueles que não estejam listados no item 9.3.1, tais como: protocolos, Certidão de Nascimento, Certidão de Casamento, Título Eleitoral, Carteira Nacional de Habilitação em modelo anterior à Lei nº 9.503/97, Carteira de Estudante, Registro Administrativo de Nascimento Indígena (Rani), crachás e identidade funcional de natureza privada, nem documentos ilegíveis, não identificáveis e/ou danificados, ou ainda, cópias de documentos válidos, mesmo que autenticadas.** 

9.3.3. **O candidato impossibilitado de apresentar o documento de identificação original com foto no dia de aplicação das Provas, por motivo de extravio, perda, furto ou roubo, poderá realizá-las, desde que:** 

9.3.3.1. **Apresente o Boletim de Ocorrência expedido por órgão policial a, no máximo, 90 (noventa) dias do primeiro dia de aplicação das Provas; e** 

9.3.3.2. **Submeta-se à identificação especial, que compreende a coleta de dados e da assinatura do candidato em formulário próprio.** 

9.3.4. **O candidato que apresentar documento de identificação original com validade vencida e/ou com foto que não permita a sua completa identificação ou dos seus caracteres essenciais ou de sua assinatura, poderá realizar as provas, desde que se submeta à identificação especial, que compreende a coleta de dados, de sua assinatura e de impressão digital em formulário próprio.**

9.4. O portão de acesso será fechado às 13h.

9.5. As provas terão início previsto para as 13h e seu encerramento 4h após o início. O candidato somente poderá sair duas hora depois do início das provas.

9.5.1. **O candidato não poderá, em hipótese alguma, sair levando consigo o caderno de provas**. Verificado que o candidato levou consigo o caderno de provas ou parte dele, será imediatamente desclassificado e seu nome será eliminado do Processo Seletivo.

**9.6. No dia de realização das provas não será permitido entrar ou permanecer nos locais de provas com 0caneta, lápis, lapiseira, livros, manuais, impressos, anotações, relógio de qualquer tipo, óculos escuros, capacete de qualquer tipo, boné, lenços, bandanas, cachecol, bolsa, mochila, sacola, telefone celular, rádio,** *tablete***,** *notebook,*  **bem como qualquer espécie de transmissor, gravador ou receptor de dados, imagens, vídeos e mensagens, ou qualquer outro instrumento de comunicação. Também não será permitido portar armas de qualquer espécie, ainda que detenha autorização para o respectivo porte, ou quaisquer outros materiais que a PUC Goiás julgar inadequados à realização do certame, sob pena de desclassificação do Processo Seletivo.**

9.6.1. **Além dos itens citados no item 9.6, não é permitida a entrada e permanência na sala de aplicação de provas portando brincos, colares, pulseiras, anéis, broches, btons ou similares, bem como alargador de orelha e** *piercing* **em qualquer área do corpo.** 

9.6.2. **Recomenda-se que o candidato, no dia das provas, não leve nenhum dos objetos relacionados no item 9.6 e subitem 9.6.1.** 

**9.7. Antes de ingressar na sala de provas, o candidato deverá guardar, em embalagem porta-objetos fornecida pelo aplicador de provas, telefone celular desligado, quaisquer outros equipamentos eletrônicos desligados e outros objetos, como os relacionados no item 9.6 e subitem 9.6.1, sob pena de desclassificação do Processo Seletivo.**

9.7.1. **Será permitido aos candidatos acessarem os locais de provas portando garrafas de bebidas de plástico transparente e sem rótulo.** 

9.7.2. **A embalagem porta-objetos deverá ser, necessariamente, mantida embaixo da carteira durante a realização das provas.** 

9.7.3. **Os candidatos deverão manter, durante a realização das provas, as orelhas visíveis (conduto auditivo visível), os cabelos atrás das orelhas, presos e devem permanecer de camisas ou blusas de mangas longas dobradas, expondo o antebraço.** 

9.7.4. **A PUC Goiás não se responsabiliza pela guarda, perda, extravio ou dano, durante a realização das provas, dos objetos citados no item 9.6 ou de quaisquer outros equipamentos eletrônicos.**

9.8. **Para a realização das provas só poderão ser utilizados os recursos oferecidos pela CAD/PUC Goiás (caneta, lápis, borracha, apontador).**

9.9. Com o objetivo de garantir a lisura do Processo Seletivo, a CAD/PUC Goiás poderá, a qualquer momento, solicitar à autoridade competente a identificação dactiloscópica, e/ou fazer uma vistoria nos candidatos, bem como realizar a filmagem para posterior identificação. Poderá ainda submeter os candidatos ao sistema de identificação, e detecção de metal e averiguação otoscopiana nas salas, corredores e banheiros. O candidato que se recusar a passar pela detecção de metal, vistoria, identificação dactiloscópica ou averiguação otoscopiana nos locais de realização das provas será eliminado deste Processo Seletivo.

# **10. DA DIVULGAÇÃO DAS PROVAS, DO GABARITO E RECURSOS DA PROVA 1 E VISTAS À PROVA 2**

10.1. A divulgação das Provas e do Gabarito preliminar da Prova 1 será feita na data especificada no Anexo I – Cronograma do Processo Seletivo Vestibular Social 2019/1., a partir das 19 horas, no *site* da PUC Goiás www.pucgoias.edu.br.

10.2. Poderão ser interpostos recursos, relativos ao Gabarito Preliminar da Prova 1, na data especificada no Anexo I – Cronograma do Processo Seletivo Vestibular Social 2019/1.

10.3. Para a interposição de Recurso dos Gabaritos Preliminares o candidato deverá comparecer à Coordenação de Admissão Discente – CAD (Bloco A, Area II) e preencher o Recurso em formulário próprio, fornecido pela CAD.

10.4. Para interposição de recursos, o candidato deverá:

10.4.1. Preencher o formulário de recurso, o número da questão e o tipo de recurso (anular a questão ou alterar o gabarito);

10.4.2. Fundamentar, argumentar com precisão lógica, consistência, concisão e instruir o recurso, devidamente, com material bibliográfico apropriado ao embasamento, quando for o caso, e com a indicação precisa daquilo em que se julgar prejudicado;

10.4.3. Não identificar, sob qualquer forma, o candidato no corpo do recurso.

10.5. Não serão providos os recursos entregues fora do prazo ou em desconformidade com o item 10.4 e subitens deste Edital.

10.5.1. Não serão recebidos os recursos entregues via fax, via e-mail ou via postal.

10.6. A confirmação do gabarito será feita na data especificada no Anexo I – Cronograma do Processo Seletivo Vestibular Social 2019/1., no *site* [www.pucgoias.edu.br.](http://www.pucgoias.edu.br/)

10.6.1. O candidato tem direito a vistas da Prova de Redação (Prova 2) apenas para finalidade pedagógica, mediante prévio requerimento em formulário fornecido pela Coordenação de Admissão Discente - CAD (Bloco A, Área II), preenchido pessoalmente pelo candidato, na data especificada no Anexo I – Cronograma do Processo Seletivo Vestibular Social 2019/1.

10.6.2. A CAD dará vista em 5 dias úteis da Prova de Redação do candidato.

10.7. Não serão recebidos recursos interpostos à prova de redação.

# **11. DA CLASSIFICAÇÃO DOS CANDIDATOS**

11.1. **Na Modalidades I**, o candidato cujo Boletim Individual de Desempenho do ENEM não tenha a média mínima das notas obtidas nas provas de Ciências da Natureza e suas Tecnologias, Ciências Humanas e suas Tecnologias, Linguagens, Códigos e suas Tecnologias, Matemática e suas Tecnologias igual ou superior a 400,0 (quatrocentos) pontos e Redação com nota mínima de 300,0 (trezentos) pontos, será desclassificado.

11.2. **Na Modalidade II**, o não comparecimento ou a obtenção de grau 0,0 (zero) na Prova 1 ou a obtenção de grau menor que 2,0 (dois) na Prova 2 (Redação em Língua Portuguesa) implicará na desclassificação do candidato.

11.3. Os candidatos serão classificados pela ordem decrescente do Total de Pontos Aproveitados no Vestibular, calculado conforme item 7**.3**, para cada curso/turno, independente da Modalidade na qual se inscreveu.

11.3.1. Os candidatos serão classificados pelo Total de Pontos Aproveitados, gerando uma lista, em ordem decrescente dos pontos obtidos, para cada curso/turno dos candidatos aptos à matrícula.

11.4. Havendo empate no Total de Pontos Aproveitados, terá prioridade o candidato que apresentar, nesta ordem:

- a) maior pontuação na Prova 2 (Redação em Língua Portuguesa);
- b) persistindo o empate, terá prioridade o candidato mais velho.

11.5. Na ausência de candidatos classificados na primeira opção, em número suficiente para o preenchimento das vagas para determinado curso/turno, serão convocados candidatos que indicaram este curso/turno como outras opções (item 3.5), obedecendo à pontuação obtida pelo candidato.

## **12. DA DIVULGAÇÃO DOS RESULTADOS**

12.1. A lista completa com os nomes dos candidatos aprovados no Processo Seletivo Vestibular Social 2019/1 será divulgada no endereço www.pucgoias.edu.br na internet, com a respectiva classificação, na data especificada no Anexo I – Cronograma do Processo Seletivo Vestibular Social 2019/1.

Em caso de existência de vagas e candidatos, poderá haver outras chamadas, que terão editais próprios e serão divulgadas na sequência.

12.1.1. O candidato convocado na primeira chamada e/ou subsequentes, em outras opções, continuará concorrendo à primeira opção, podendo ser convocado para esta opção em chamadas posteriores.

12.1.2. Caso ocorra a hipótese prevista no item **12.1.1**, o candidato deverá comparecer no dia especificado para o novo cadastramento e matrícula, quando será feita a alteração do cadastro de acordo com a nova convocação.

12.1.3. É responsabilidade do candidato acompanhar as chamadas nos prazos estabelecidos, no item **12.1**, ou das chamadas posteriores, e realizar a matrícula, sob pena de perder o direito à vaga.

# **13. DA MATRÍCULA**

13.1. Divulgadas as listas de candidatos aprovados nos diversos cursos, estes deverão efetivar o cadastramento e a matrícula, nas secretarias acadêmicas dos respectivos cursos, de 8h às 12h e de 14h às 17h, de segunda a sexta-feira, conforme Anexo I – Cronograma do Processo Seletivo Vestibular Social 2019/1.

13.2. O cadastramento e a matrícula dos candidatos aprovados serão feitos pelo próprio candidato, quando maior de 18 anos, ou assistido por um de seus genitores ou responsável legalmente habilitado, caso o candidato não tenha completado 18 anos, nas secretarias dos respectivos cursos, mediante a assinatura do contrato de prestação de serviço, do pagamento da 1ª parcela da semestralidade de 2019/1 e entrega dos seguintes documentos:

- a) 1 foto 5X7 recente;
- b) 1 fotocópia da Carteira de Identidade (frente e verso);
- c) 1 fotocópia do CPF;
- d) 1 fotocópia do Título Eleitoral (frente e verso);
- e) 1 fotocópia do Certificado de Reservista (frente e verso);
- f) 1 fotocópia da Certidão de Nascimento ou Casamento;
- g) 1 fotocópia autenticada do Certificado ou Diploma de Conclusão do Ensino Médio, devidamente registrado (frente e verso);
- h) 1 fotocópia autenticada do Histórico Escolar do Ensino Médio (frente e verso);
- i) 1 fotocópia do comprovante de endereço;
- 13.2.1. Em caso de Ensino Médio cursado no exterior, o candidato deverá apresentar também:
	- a) Fotocópia autenticada do Diploma (frente e verso);
	- b) Fotocópia autenticada do Histórico Escolar (frente e verso);
	- c) Fotocópia da validação do diploma pelo Conselho Estadual de Educação (CEE);
- 13.2.2. **Os documentos escolares do Ensino Médio, expedidos em país estrangeiro, deverão ser validados pelo Conselho Estadual de Educação no Brasil.**

13.2.3. Aplicar-se-á aos itens 13.2.2. e 13.2.3. o disposto no Decreto n. 8.660 de 29/1/2016 no que se refere à autenticidade de assinatura, função ou cargo exercido das autoridades, nos documentos apostilados segundo Convenção da Apostila da Haia expedidos nos países signatários.

13.2.4. Para o curso de **Educação Física** o candidato deverá apresentar, no ato da matrícula, um relatório médico atestando sua saúde física e aptidão para realizar exercícios físicos, sob pena de não efetivá-la.

13.2.5. Não serão aceitos para matrícula documentos ilegíveis, rasurados ou que não seja possível identificar o candidato. 13.2.6. O certificado ou a declaração de conclusão do Ensino Médio (segundo grau) dos candidatos aprovados deverá

ser apresentado no ato do cadastramento e da matrícula para **o primeiro** semestre de 2019.

13.2.7. **O candidato, ao efetuar a matrícula, declara e se responsabiliza administrativa, civil e penalmente pela veracidade da totalidade dos documentos entregues à Instituição, discriminados para efetivação da inscrição ao presente Processo Seletivo e da matrícula dele decorrente, relacionados neste Edital e, no caso de não restar comprovada a veracidade de qualquer um deles, pelo órgão ou instituição emitente, a PUC Goiás efetuará o cancelamento da matrícula do estudante, em qualquer período e a qualquer tempo, bem como o desligamento compulsório dele da Instituição, além de oficiar às autoridades competentes, para as providências legais cabíveis, conforme disposições contidas no Regimento Geral da PUC Goiás que está disponível no site da Instituição na internet - [www.pucgoias.edu.br.](http://www.pucgoias.edu.br/)**

13.3. O candidato convocado que não efetuar o cadastramento e a matrícula até a data limite, especificada para a chamada que foi convocado, perderá o direito à vaga, sendo convocado outro candidato aprovado para o curso.

## **14. DA SEMESTRALIDADE**

14.1. O valor da semestralidade do curso/turno é dividido em 6 (seis) parcelas mensais e decorre da matrícula nas disciplinas constantes do 1º período do currículo do curso, não havendo cancelamento de disciplinas, exceto no caso de aproveitamento de estudos.

14.1.1. O valor da semestralidade será calculado utilizando-se a modalidade de valor crédito por curso que é reajustada conforme a legislação em vigor.

14.2. Caso o aluno matricule-se em quantidade inferior a 20 créditos, em qualquer semestre durante o curso, estará obrigado ao pagamento da semestralidade mínima de 20 créditos, exceto no caso de ser o semestre de conclusão do curso, no qual o aluno pagará o valor dos créditos em que se matricular, inclusive na primeira parcela da semestralidade, conforme Projeto Pedagógico do Curso.

14.3. O candidato convocado e matriculado em chamadas posteriores ao início do semestre letivo compromete-se a efetuar o pagamento de todas as parcelas da semestralidade de 2019/1 vencidas e a vencer e a submeter-se às atividades extras solicitadas pelos professores das disciplinas nas quais encontra-se matriculado, para suprir o conteúdo programático e a frequência das aulas ministradas.

14.4. Em caso de desistência de vaga, após efetuada a matrícula, poderá haver devolução do valor pago correspondente à primeira parcela, conforme Termo de Compromisso, Responsabilidade e Ajustamento de Conduta celebrado com o Procon/Goiás, da seguinte forma:

**a) será restituído o valor integral da primeira parcela da semestralidade paga, quando houver requerimento formal do aluno, protocolizado até 7 (sete) dias contados após a data da confirmação do pagamento;**

**b) será restituído 76% do valor pago correspondente à primeira parcela da semestralidade, quando o requerimento formal de cancelamento ou desistência da matrícula for protocolizado após 7 (sete) dias da data da confirmação do pagamento até o dia do início das aulas previsto no Calendário Acadêmico.**

**c) os candidatos convocados, após o início do período letivo, terão devolvidos 100% da primeira parcela, desde que o requerimento formal de cancelamento ou desistência da matrícula seja protocolizado até 7 (sete) dias após a data da confirmação do pagamento da matrícula.**

14.4.1. Para habilitar-se à devolução, o aluno desistente deverá comparecer à Secretaria Geral para assinar o Termo de Desistência de Vaga, após protocolizar o requerimento de Devolução de Taxa na Secretaria de seu curso.

14.4.2. Em caso de desistência de vaga após o início do semestre letivo e não atendidas as condições descritas nas alíneas a, b e c do item **14.4**, o aluno estará sujeito ao pagamento das parcelas vencíveis até o mês da desistência, se o requerimento for protocolizado após o dia 15 (quinze) do mês em curso.

# **15. DA CONCESSÃO DA BOLSA DE ESTUDO – VESTIBULAR SOCIAL**

15.1. A Bolsa de Estudo – Vestibular Social da PUC Goiás é regida pelos critérios estabelecidos neste Edital e pelas demais exigências contidas na Lei nº 12.101/2009, no Decreto nº 8.242/2014, na Portaria Normativa nº 15/2017 do MEC e pelas diretrizes do Programa de Ação Social e de Filantropia da PUC Goiás.

15.2. Os candidatos aprovados no presente Processo Seletivo de 2019/1 e efetuarem a matrícula poderão ser beneficiados com bolsa de estudo – Vestibular Social (no valor de 50% do valor da mensalidade), apenas para os cursos descritos no quadro 1, desde que atendam aos seguintes critérios:

**a) possuir renda familiar bruta mensal de até um salário mínimo e meio por pessoa;**

b) apresentar patrimônio compatível com a renda familiar do candidato;

c) ser ingressante de primeiro período nos cursos oferecidos e cursar todas as disciplinas constantes da matriz curricular, sem aproveitamento de crédito/estudo/disciplina;

d) não ser portador de diploma de curso superior;

e) não ter sido aluno da PUC Goiás com conclusão de qualquer período do curso em que está requerendo a bolsa de estudo, com ou sem aprovação em disciplinas.

f) não estar matriculado em qualquer curso de graduação ou pós-graduação.

15.3. Para ser beneficiado com a Bolsa de Estudo – Vestibular Social de que trata o item **15.1** deste Edital o estudante deverá preencher a ficha socioeconômica, a ser obtida no *site* [www.pucgoias.edu.br/sol,](http://www.pucgoias.edu.br/sol) e comparecer à Coordenação de Assuntos Estudantis (CAE) para a entrevista socioeconômica, conforme item **15.4**.

15.4. **A entrevista socioeconômica será realizada, por ordem de agendamento na CAE,** em datas estabelecidas no Anexo I – Cronograma do Processo Seletivo para a Bolsa de Estudo - Vestibular Social para 2019/1 **(exceto aos sábados, domingos e feriados) para os aprovados em primeira e subsequentes chamadas. O atendimento dar-se-á no período matutino, das 7h30 às 12h e no Vespertino das 13h às 19h, na Coordenação de Assuntos Estudantis (CAE), à Praça Universitária, Qd. 61, n° 1.069, Setor Leste Universitário – Bloco A (Câmpus Goiânia). Maiores informações pelo telefone (62) 3946-1062.** 

15.5. No dia da entrevista sócioeconômica o estudante deverá, também, entregar todos os documentos constantes na lista disponível no endereço **<http://vestibular.pucgoias.edu.br/social/> juntamente** com a ficha socioeconômica, devidamente preenchida, sob pena de indeferimento automático da Bolsa de Estudo.

15.6. Serão aprovados na Seleção e terão direito a Bolsa de Estudo – Vestibular Social todos os estudantes que preencherem os requisitos exigidos neste Edital.

15.7. Se constatada, a qualquer momento, a necessidade de apresentação de outros documentos, a PUC Goiás, por meio da Coordenação de Assuntos Estudantis (CAE), poderá solicitá-los, indicando prazo para o atendimento.

15.8. Se necessária a conferência da condição socioeconômica do candidato, a PUC Goiás, por meio da Coordenação de Assuntos Estudantis (CAE), realizará visita domiciliar, sem comunicação prévia.

15.9. O estudante contemplado com Bolsa de Estudo do Vestibular Social perderá o direito a ela nos casos de:

15.9.1. Reopção de curso;

15.9.2. Mudança de turno;

15.9.3. Aproveitamento de crédito/estudo/disciplina;

15.9.4. Aproveitamento acadêmico inferior a 75% nas disciplinas cursadas no semestre. Neste caso, o coordenador da CAE poderá analisar as justificativas apresentadas pelo estudante para o aproveitamento acadêmico insuficiente e autorizar, por até duas vezes, a continuidade da bolsa.

15.10. O estudante bolsista do Vestibular Social poderá solicitar o trancamento de matrícula, de acordo com as normas da PUC Goiás, somente a partir do 2º semestre de seu ingresso. Nesse caso, deverá ser solicitada à CAE a suspensão do usufruto da bolsa. O período em que a bolsa ficar suspensa é considerado de efetiva utilização, ou seja, é descontado do seu prazo total de utilização. **O prazo de validade da bolsa do Vestibular Social corresponde ao período equivalente a duas vezes o prazo mínimo para integralização do curso.**

15.10.1. O estudante na situação de desligamento acadêmico – afastamento dos estudos sem o respectivo trancamento de matrícula – perde o direito à Bolsa de Estudo - Vestibular Social.

15.11. A PUC Goiás poderá cancelar, a qualquer tempo, o benefício concedido ao estudante, se constatada a inverdade nas informações prestadas, ficando ainda o responsável pela falsa declaração sujeito às penalidades previstas em lei.

15.12. A bolsa do Vestibular Social contempla exclusivamente as disciplinas da matriz curricular do curso em que o candidato ingressou.

15.13. A bolsa do Vestibular Social contempla apenas as disciplinas oferecidas em período normal de estudo. Caso a PUC Goiás ofereça disciplinas em período letivo extraordinário (cursos de verão e inverno e avaliação especial), em regime intensivo, e estudante que optar por cursá-la à parte da semestralidade.

15.14. O estudante, ainda que aprovado no Processo Seletivo e que tenha efetuado matrícula, mas não apresentar o perfil socioeconômico compatível para ser beneficiado com a Bolsa de Estudo de que trata este Edital, deverá efetuar o pagamento da semestralidade em seu valor integral. No caso de desistência da vaga, em razão da não concessão da bolsa de estudo, o candidato terá até às 18h do dia 13 de fevereiro de 2019 para efetuar junto à Secretaria Geral o requerimento da desistência, para fins de cancelamento da 2ª parcela da semestralidade.

15.14.1. O candidato cuja bolsa de estudo for indeferida poderá requerer a desistência da vaga e ter a devolução de 100% do valor da primeira parcela da semestralidade, desde que o faça após a divulgação do resultado da entrevista socioeconômica correspondente, no prazo máximo de 7 dias, conforme cronograma – Anexo I. Caso não seja feita no período descrito neste item, a devolução do valor da matrícula será feita conforme especificado no item 14.4.

15.15. Após a efetivação da matrícula o aluno deverá participar das aulas, conforme Calendário Acadêmico da PUC Goiás, disponível no site [http://pucgoias.edu.br/calendario/2018/,](http://pucgoias.edu.br/calendario/2018/) mesmo que ainda não tenha sido divulgado o resultado da entrevista socioeconômica.

15.16. Não se acumulam à bolsa do Vestibular Social os seguintes benefícios concedidos pela PUC Goiás:

15.16.1. ProUni – 50%;

15.16.2. Bolsa Monitoria;

15.16.3. Fundo Educacional;

15.16.4. Bolsa de Iniciação Científica oferecida pela PUC Goiás;

15.16.5. Desconto Família;

15.16.6. Bolsa de Incentivo à Cultura oferecida pela PUC Goiás.

#### **16. DAS DISPOSIÇÕES GERAIS**

16.1. Será desligado do quadro discente da PUC Goiás, a qualquer momento, mesmo depois de matriculado, o candidato que, no Processo Seletivo Vestibular Social 2019/1, tiver usado documentos e/ou informações falsas ou outros meios ilícitos.

16.2. O candidato matriculado poderá requerer o trancamento de matrícula somente a partir do segundo semestre de seu ingresso, salvos os casos previstos em lei.

16.3. O candidato inscrito é responsável pelas informações fornecidas na Ficha de Inscrição e pelos documentos anexados a esta.

16.4. Após a matrícula dos candidatos aprovados nos Processos Seletivos para ingresso em 2019/1, caso não haja o mínimo de matriculados para viabilizar a formação de turmas, mediante a concordância e adesão dos matriculados, poderão ocorrer adaptações na matriz curricular, sem prejuízo na formação e aproveitamento acadêmico, no tempo de integralização do curso e também sem prejuízo financeiro.

16.5. O candidato matriculado pela PUC Goiás é responsável pela aquisição do material de uso individual requerido em atividades acadêmicas específicas.

16.6. O candidato matriculado obriga-se a manter atualizados seus dados cadastrais – dados pessoais e endereço – junto à Secretaria Geral.

16.7. Os Projetos Pedagógicos dos Cursos exigem disponibilidade de tempo para aulas de preleção, aulas práticas, orientações, exercícios, ateliers, laboratórios e estágios, que poderão ser programados para os turnos matutino, vespertino ou noturno.

#### 16.7.1. **Os turnos na PUC Goiás estão organizados da seguinte forma:**

**a) Matutino: das 7h15 às 12h15;**

**b) Vespertino: das 13h30 às 18h30;**

**c) Noturno: das 17h às 22h.**

**Parágrafo único: Aos sábados, todos os cursos, independentemente do turno de oferta, poderão ter atividades até as 18h30.** 

**16.8. Todos os cursos da PUC Goiás poderão funcionar no Câmpus I - Setor Universitário, no Câmpus II – Av. Engler S/N – Jardim Mariliza, no Câmpus III - Rua Colônia, Qd.240, Lt.27/32, Jd. Novo Mundo, no Câmpus V-Av. Fued José Sebba, 1184, Jd. Goiás, Instituto Santa Cruz- Rua 261 , Qd. 113, Lt. 11, 226, Jd. Das Aroeiras e, o curso de Enfermagem, também no Distrito Sanitário Escola - Região Noroeste e Santa Casa de Misericórdia, em Goiânia.**

**Parágrafo único** - À PUC Goiás fica facultado o direito de ministrar aulas de preleção, aulas práticas, laboratórios e estágios dos cursos fora dos endereços citados.

16.9. Após o cadastramento e matrícula dos candidatos da primeira chamada e/ou subsequentes, a PUC Goiás poderá chamar candidatos (convocados ou não) na primeira ou demais opções para se habilitarem ao preenchimento de vagas disponíveis em qualquer curso que lhes interessar.

16.10. A PUC Goiás usará como critério para o ingresso, conforme o item anterior, a pontuação obtida pelo candidato, em ordem decrescente de classificação, para o curso ao qual foi convocado. Caso haja empate entre candidatos nessa pontuação, prevalecerá o critério estabelecido nas alíneas do item **11.4**.

16.11. A PUC Goiás poderá convocar para o cadastramento e matrícula candidatos selecionados pelo Ministério da Educação para ocupar vagas oferecidas no presente Processo Seletivo, obedecendo ao disposto na Lei n. 11.096, de 13/1/2005, que instituiu o Programa Universidade para Todos (ProUni), conforme Termo de Adesão firmado pela Sociedade Goiana de Cultura e o MEC.

16.12. A coordenação dos trabalhos de execução do Processo Seletivo Vestibular Social 2019/1, bem como a guarda e destinação dos cartões-resposta, redações e fichas de inscrição, estarão a cargo da CAD.

16.13. Os casos omissos neste Edital serão resolvidos pela Pró-Reitoria de Graduação.

Gabinete da Pró-Reitoria de Graduação, em 23 de agosto de 2018.

Profa. Dra. Sônia Margarida Gomes Sousa

Pró-Reitora de Graduação da Pontifícia Universidade Católica de Goiás

# **PONTIFÍCIA UNIVERSIDADE CATÓLICA DE GOIÁS Processo Seletivo para ingresso e para concessão de Bolsa de Estudo Vestibular Social 2019/1**

# **Anexo I do Edital 91/2018 - Prograd**

**CRONOGRAMA**

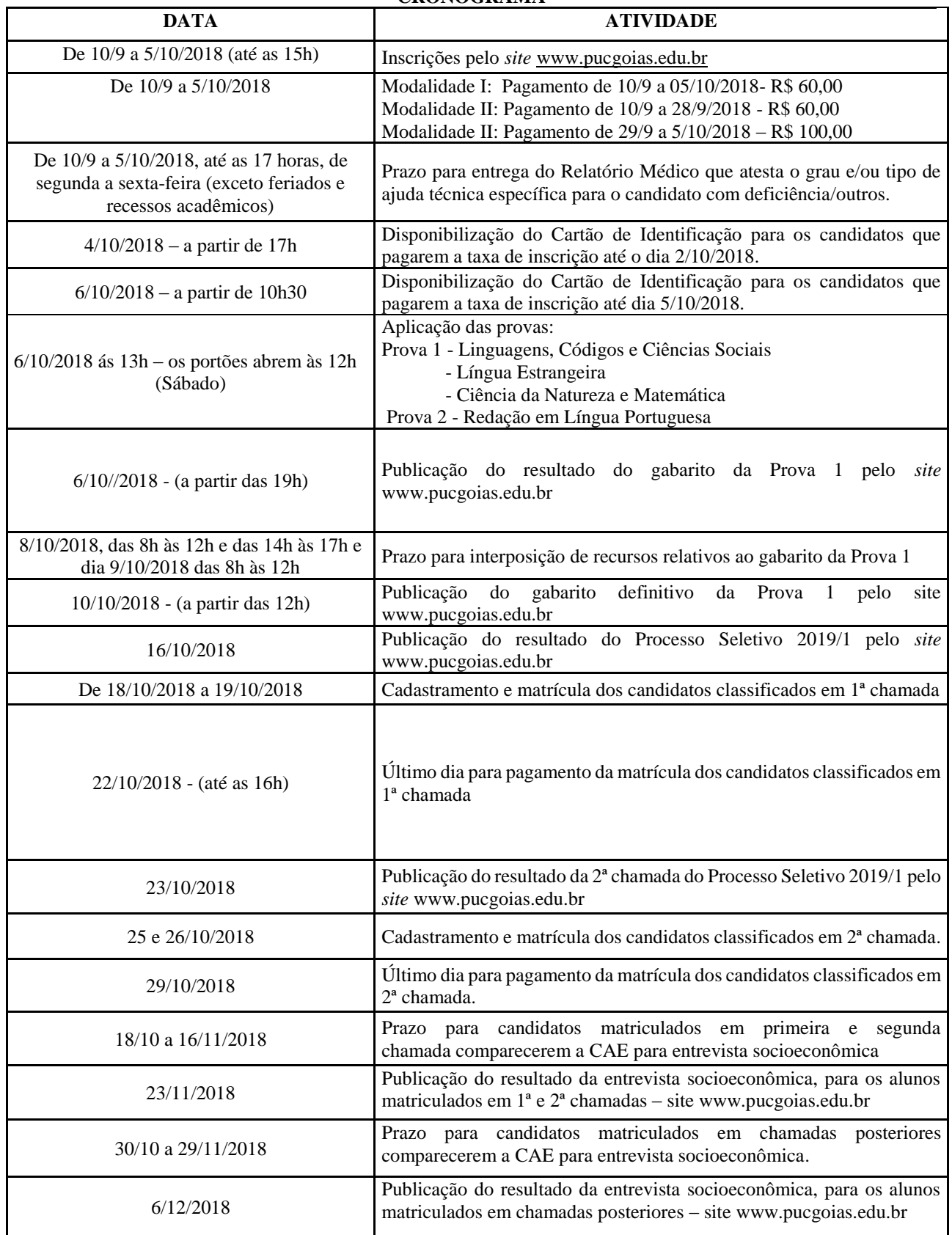

![](_page_14_Picture_24.jpeg)